## SKUNKWOHKS Pull To Refresh ListView on Android

November 5th, 2011 **Hieu Rocker** Senior Android Developer

**Skunkworks.vn**

### **What is "Pull to refresh"?**

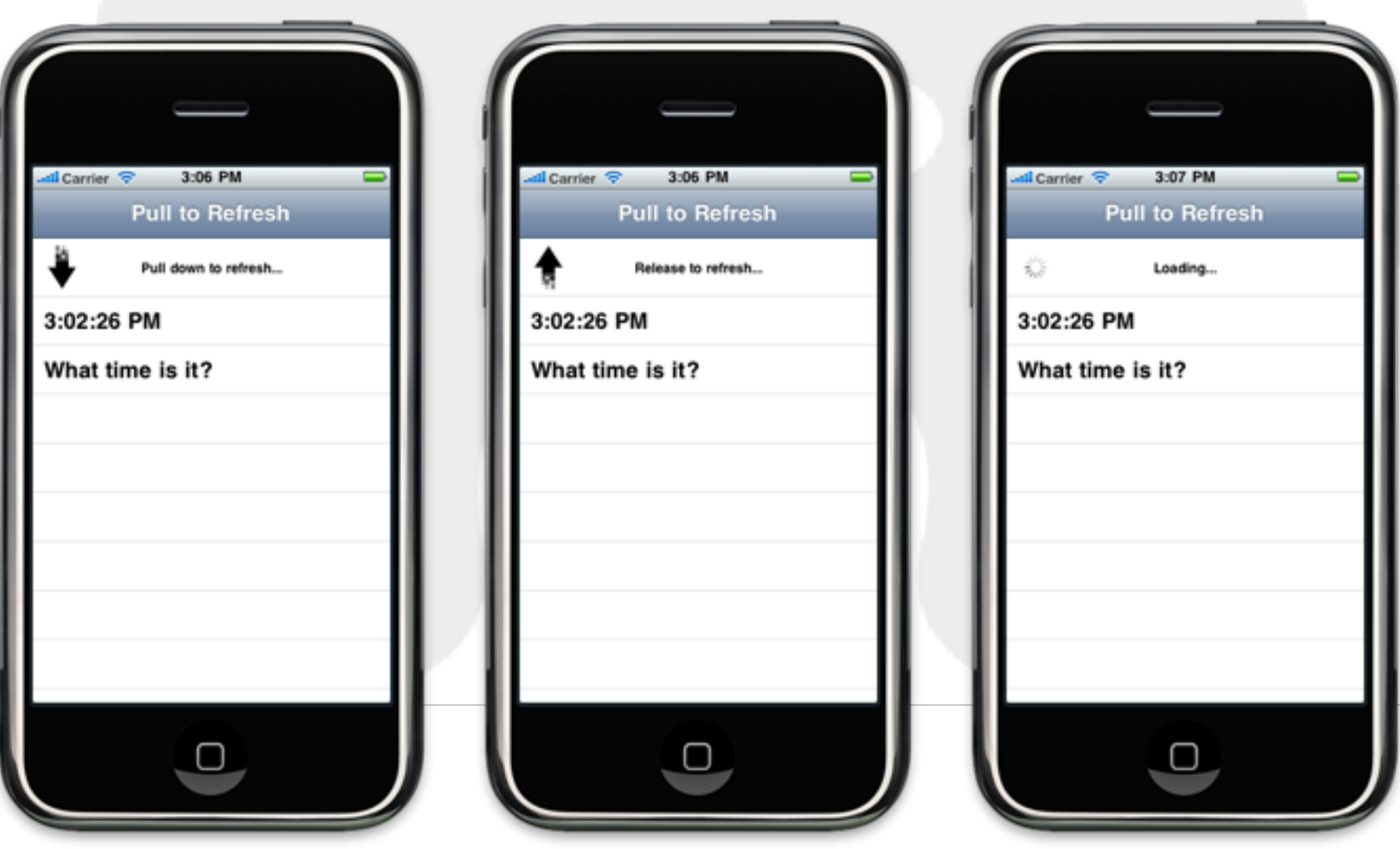

### **How to make it?**

- 1. Interaction
- Pull the list
- Release the list
- Animation

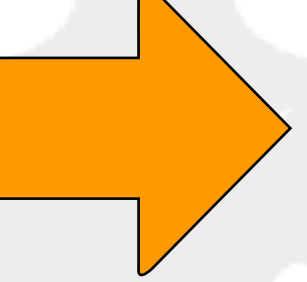

- OnTouchListener
- OnTouchListener
- Interpolator

- 2. Data
- Asynchronous background task

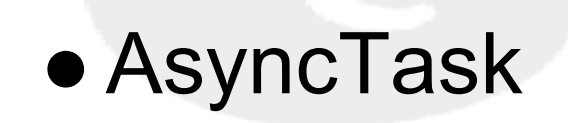

### **Capture touch event**

private class DragWhenTouchListener implements OnTouchListener { public boolean onTouch(View v, MotionEvent event) { switch (event.getAction()) { case MotionEvent.ACTION\_DOWN: break; case MotionEvent.ACTION\_MOVE: break; case MotionEvent.ACTION\_CANCEL: break; case MotionEvent.ACTION\_OUTSIDE: break; case MotionEvent.ACTION\_UP: break; }

}

}

### **Interpolator - What?**

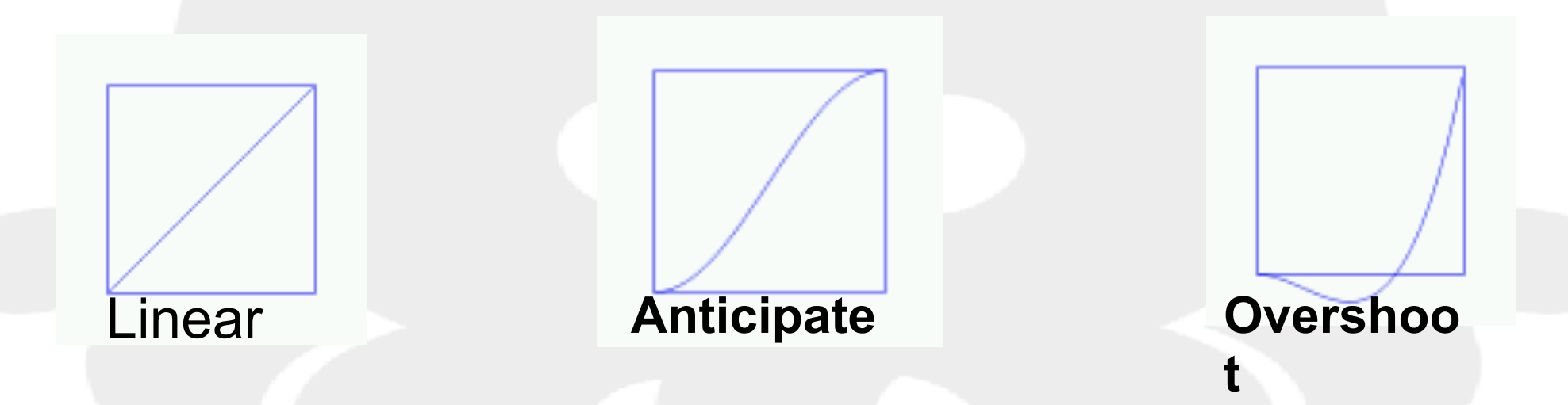

#### Anticipate interpolator:

```
/10 <= t <= 1
public float getInterpolation (float t) {
       return t * t * ((tension + 1) * t - tension);}
```
### **Interpolator - How?**

#### ListView offset

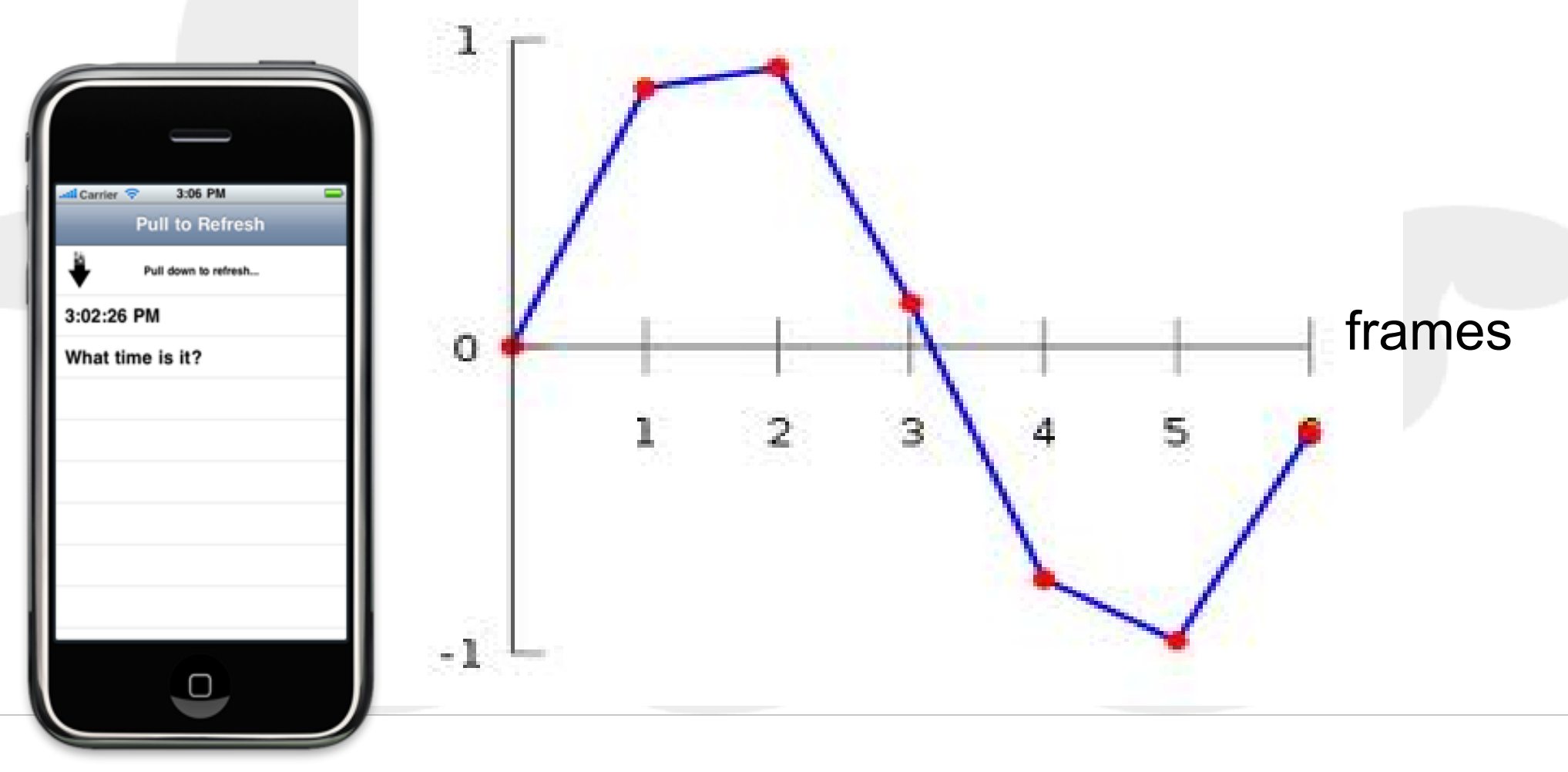

Duration = 200 miliseconds

### **Implementation**

```
private void initFlingState() {
   mStep = 0;
    mStepMax = getFramesToPosition(DURATION);
    mStartPosition = -getScrollY(); // position of the scroller
   // ....
    mStopPosition = -mRefreshViewHeight;
```
private int getFramesToPosition(int duration) { int frames = duration / INTERVAL; return frames;

}

}

### **Implementation**

```
private int getNextPosition() {
    float progress = mStep / mStepMax;
   int position = 0;
    if (mStopPosition < mStartPosition) {
      position = mStartPosition
              - (Math.abs(mStopPosition - mStartPosition)
              * getInterpolation(progress));
    } else {
      position = mStartPosition
              + (Math.abs(mStopPosition - mStartPosition)
              * getInterpolation(progress));
 }
    mStep++;
    return position;
}
```
### **Implementation**

```
private Handler mHandler = new Handler() {
   @Override
   public void handleMessage(android.os.Message msg) {
     switch (msg.what) {
     case MSG_FLING_TO_DESTINATION:
        // jump to the next position
       scrollTo(0, -getNextPosition());
        if (mStep <= mStepMax) {
          // continue jumping to the another next position
          sendEmptyMessageDelayed(
              MSG_FLING_TO_DESTINATION,
               INTERVAL);
        } else {
          // arrive the destination, what's next?
 }
        break;
 }
```
}

};

### **Demo**

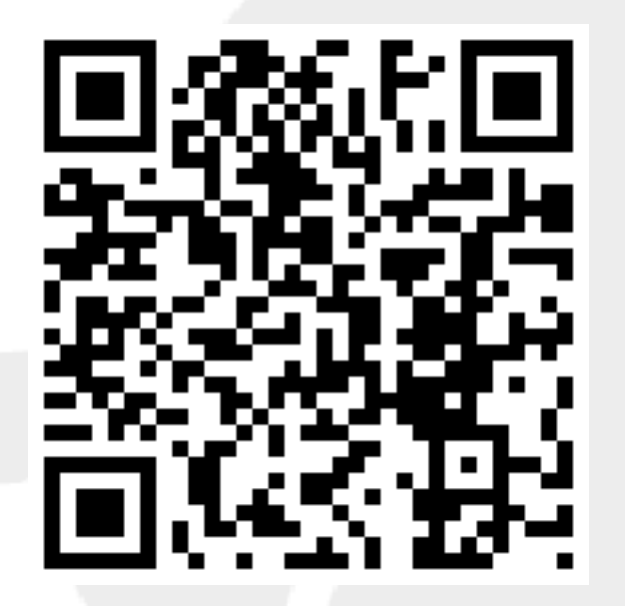

- Project: **PullToRefreshListView**
- License: Apache 2.0

Source code: **http://projects.bkitmobile. com/pull\_to\_refresh\_listview/**

### **Thank You!**

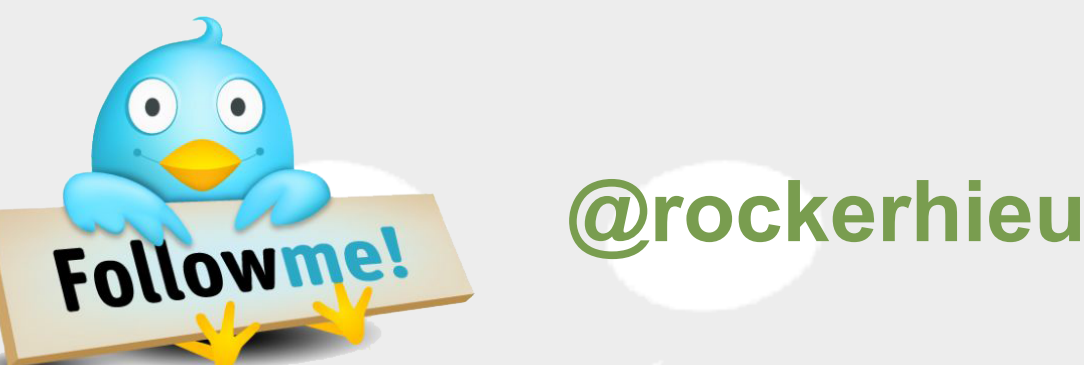

For more information about our company visit **Skunkworks.vn** We're hiring!

# SKUMKWOHKS

hieu.rocker@skunkworks.vn